## **DataONE API - Bug #7684**

## **Call to MNStorage.update() via REST API returns java.lang.StackOverflowError**

2016-03-21 23:07 - Bryce Mecum

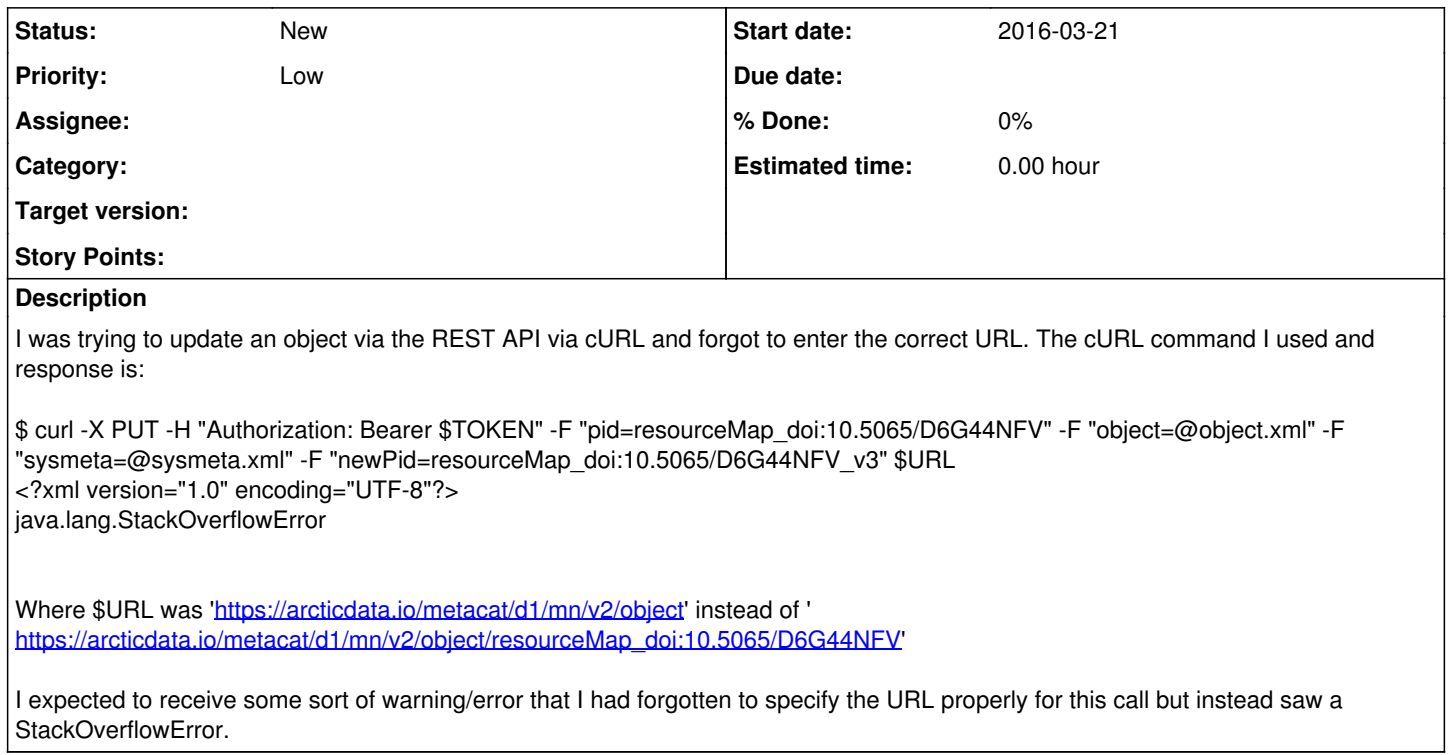